# **QUALIFICAÇÃO DOS DADOS DE DESMATAMENTO NO ESTADO DO TOCANTINS, PORÇÃO DO CERRADO BRASILEIRO, UTILIZANDO DADOS DO PRODES E TERRACLASS.**

*Isabel Cristina de Oliveira Silva<sup>1</sup> , Murilo Brasil da Silva<sup>2</sup> , Douglas Rafael Vidal de Moraes<sup>3</sup> , Mayara Teodoro<sup>4</sup> , Rodrigo Delgado Inácio<sup>5</sup> , Ágata Fabielle Gomes<sup>6</sup> , Jadson Queiroz da Silva<sup>7</sup> , Claudio Aparecido de Almeida<sup>8</sup> .* 

<sup>1</sup>INPE, belsilva48@gmail.com; <sup>2</sup>INPE, murilo.brasil2@gmail.com; <sup>3</sup>INPE, moraesdrv@gmail.com; <sup>4</sup>INPE, lmayarateodoro@gmail.com; <sup>5</sup>INPE, rodrigo-delgado@hotmail.com; <sup>6</sup>INPE, agatafabielle@gmail.com; <sup>7</sup>INPE, jadson.qds@gmail.com; <sup>8</sup>INPE, claudio.almeida@inpe.br.

#### **RESUMO**

O objetivo deste estudo é analisar a relação entre as áreas de desmatamento mapeadas pelo PRODES Cerrado, ano de 2017, e os dados do projeto TerraClass Cerrado 2018, possibilitando entender quais as conversões possíveis nesse período, com a finalidade de verificar quais as atividades produtivas estão tornando-se vetores para o avanço do desmatamento na região. Utilizou-se o Estado do Tocantins como área de estudo por apresentar a maior taxa de desmatamento no ano de 2017. Concluiu-se que parte das áreas de formação florestal foi convertida para a classe de pastagem, que apresentou a maior área, com o total de 1.369,30Km², constatando-se que existe tendência que as pastagens estejam avançando sobre áreas de floresta do Estado no ano de 2018.

*Palavras-chave —* Cerrado, PRODES, TerraClass, desmatamento, sensoriamento remoto.

#### *ABSTRACT*

*The objective of this study is to analyze the relation between the deforestation areas mapped by PRODES Cerrado, year 2017, and the data from the TerraClass Cerrado 2018 project, making it possible to understand what conversions are possible in this period, in order to verify which productive activities are being carried out. becoming vectors for the advance of deforestation in the region. The State of Tocantins was used as the study area because it had the highest deforestation rate in 2017. It was concluded that part of the forest formation areas was converted to the pasture class, which presented the largest area, with the total of 1,369.30 km², noting that there is a trend that pastures are advancing over forest areas in the state in 2018.*

*Key words — Cerrado, PRODES, TerraClass, deforestation, remote sensing.*

## **1. INTRODUÇÃO**

Com o decorrer dos anos o tema desmatamento vem sendo

debatido fortemente nas pesquisas científicas, nas esferas governamentais e na sociedade. Principalmente, porque os eventos relacionados a mudanças climáticas estão cada vez mais perceptíveis, como por exemplo, as ondas fortes de calor que atingem a Europa Ocidental (Londres atingiu o recorde de temperatura de 40.3Cº e a Espanha informou que por causa das altas temperaturas, houve 500 mortes no país). No Brasil, pode-se mencionar as seguintes ocorrências: o semiárido brasileiro que conta com uma porção do Nordeste e o Norte de Minas Gerais está com o processo de desertificação acelerado; houve tempestade de areia no interior de SP; no Rio Negro aconteceu a maior enchente já registrada e em determinados lugares do país, o céu ficou escuro durante o período da tarde por causa da fumaça oriunda de um incêndio florestal na região Amazônica [12], [16],[9].

Os biomas brasileiros vêm sofrendo degradações em suas áreas com o passar do tempo e essas degradações são mapeadas e informadas por meios dos projetos de monitoramento do desmatamento, que utilizam as ferramentas de sensoriamento remoto, linguagens de programação e as mais variadas formas de conhecimento para criar, executar e publicar os dados desses projetos. Neste sentido, o Instituto Nacional de Pesquisas Espaciais (INPE), possui o Programa de Monitoramento da Amazônia e demais biomas (PAMZ+) que disponibiliza na plataforma TerraBrasilis de dados geográficos digital, o acesso para o uso dos dados geográficos de monitoramento ambiental.

Além dos dados de desmatamento, há também os dados de Uso e Cobertura da Terra que auxiliam no entendimento das dinâmicas das regiões mapeadas, essas informações são importantes para compreender os avanços das atividades antrópicas e suas tecnologias. Os mapeamentos realizados pelo INPE demandam de atualizações constantes, para que as análises continuem sendo realizadas fornecendo ferramentas que auxiliem a sociedade, como por exemplo, nas tomadas de decisões em relação à gestão pública [3].

O objetivo deste estudo é analisar a relação entre as áreas de desmatamento mapeadas pelo PRODES Cerrado, ano de 2017, e os dados do projeto TerraClass Cerrado 2018, possibilitando entender quais as conversões possíveis nesse período, com a finalidade de verificar quais as atividades produtivas estão tornando-se vetores para o avanço do desmatamento na região.

# **2. MATERIAL E MÉTODOS**

## **2.1. Área de estudo**

A área de estudo selecionada para a pesquisa foi o Estado do Tocantins (Figura 1). A escolha foi baseada primeiramente nas análises dos dados de desmatamento do PRODES Cerrado. O Estado, com a sua porção pertencente ao bioma Cerrado, foi o que obteve a maior taxa de desmatamento para o ano de 2017.

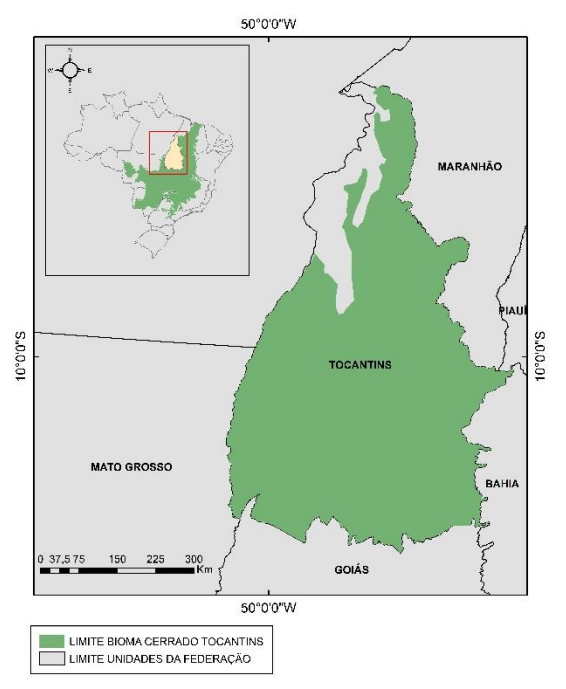

**Figura 1. Mapa de localização do Tocantins e sua porção no Bioma Cerrado.**

De acordo com o IBGE (2022) [7], o estado do Tocantins possui uma área territorial de 277.423,627Km² e densidade demográfica de 4.98 hab/km². Pertencente a região Norte do país, os biomas brasileiros que interseccionam com seu território, são: o Amazônico e o Cerrado [15]. A área total do bioma cerrado no Tocantins é de 252.898,921 Km².

#### **2.2. Metodologia**

Para o desenvolvimento deste trabalho, foi criado um banco de dados geográfico utilizando o software TerraAmazon (versão 7.3.2), considerando o Sistema de Projeção Sirgas2000 e a escala de 1:100.000, onde foram armazenados os limites do Bioma Cerrado, os dados de desmatamento do PRODES, disponíveis na plataforma TerraBrasilis, desenvolvida pelo INPE. Adicionalmente, neste banco, foram inseridos os dados de uso e cobertura da terra do projeto TerraClass, ano 2018, referentes ao Bioma Cerrado e o limite do Estado do Tocantins.

A Figura 2, demonstra as etapas planejadas para o cruzamento dos dados do PRODES e TerraClass e assim

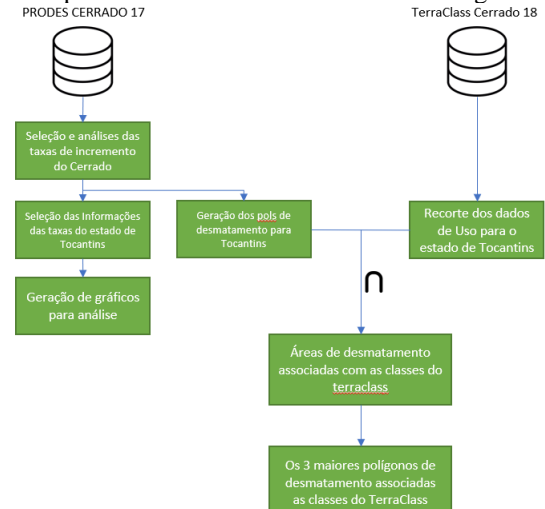

**Figura 2. Fluxograma da metodologia do artigo.**

Para uma melhor espacialização dos dados e considerando que o foco da análise se refere a dinâmica das principais atividades econômicas dentro da área de estudo, foi necessário adaptar a legenda original do projeto TerraClass. Para a legenda do mapeamento realizado em 2018, visando uma melhor compatibilização dos dados, algumas classes foram agregadas: Cultura Agrícola Perene e Cultura Agrícola Semi Perene, Cultura Agrícola Temporária de 1 Ciclo e Cultura Agrícola Temporária de mais de 1 Ciclo, incorporaram a classe "Culturas Agrícolas". As classes referentes à água, como: Corpo D'água Natural e Corpo D'agua Artificial, foram agrupadas em apenas uma classe chamada "Corpo D'água". As demais classes mantiveram sua legenda original do projeto.

#### **3. RESULTADOS E DISCUSSÕES**

Iniciamos as análises a partir dos dados do PRODES Cerrado, onde foi possível identificar que o Estado do Tocantins apresentou a maior taxa de desmatamento no bioma Cerrado, especificamente no ano de 2017, ano base do estudo, com 1.721,95 Km² de área desmatada, como mostra a Figura 3.

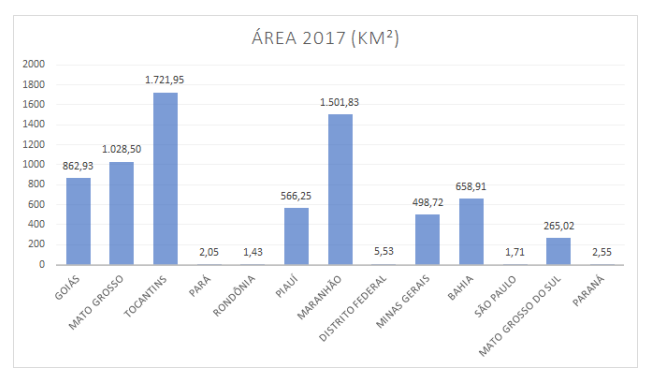

**Figura 3. Desmatamento no Cerrado por Estado em 2017.**

analisar o potencial vetor de desmatamento na região.<br>
Ferraclass Cerrado 18

Diante desses dados, conseguimos acompanhar o comportamento temporal da taxa de desmatamento, desde o ano de 2001, onde se iniciou o mapeamento do Bioma. A Figura 4, demonstra que nos anos de 2003 e 2004, ocorreram as maiores taxas de desmatamento, tendo um total de 3.096,21 Km² em ambos os anos.

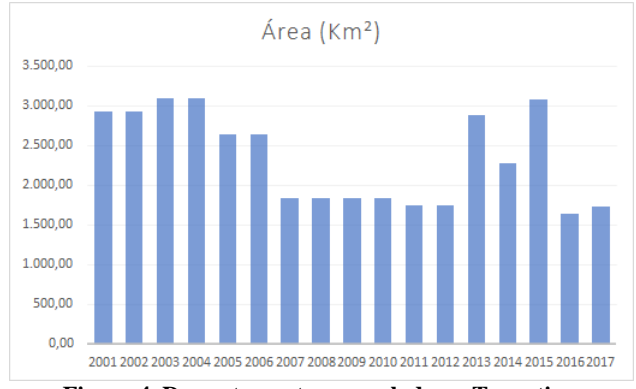

**Figura 4. Desmatamento acumulado no Tocantins.**

Após a análise das informações do PRODES, pôde-se fazer a seleção dos dados de uso e cobertura da terra do TerraClass 2018 para o Estado do Tocantins (Figura 5). Com o cruzamento entre esses dados, foi possível qualificar as áreas desmatadas no ano de 2017, evidenciando as possíveis conversões de áreas de predomínio florestal para as atividades produtivas que tendem a influenciar nas taxas de desmatamento no Estado.

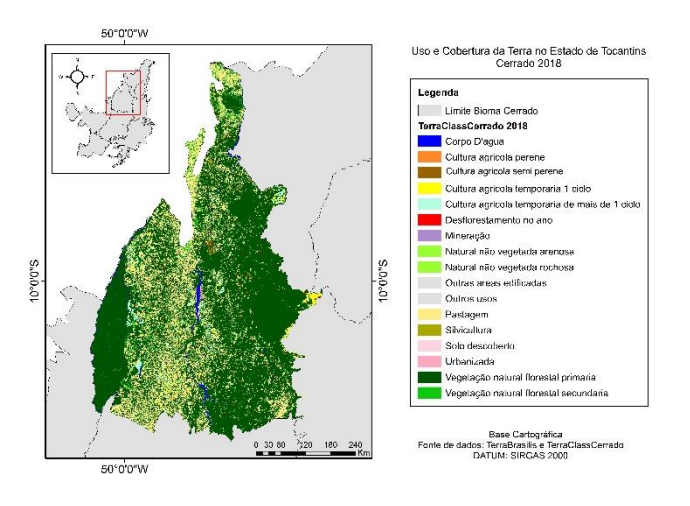

**Figura 5. Mapa de Uso e Cobertura da Terra do estado de Tocantins.**

Como foi mencionado, as classes de cultura agrícolas foram agrupadas, igualmente as classes que apresentaram valores baixos, e formaram o grupo de "outros usos". A Figura 6 apresenta o gráfico de área em Km² das classes do TCC 18 presentes nas áreas desmatadas indicadas pelo PRODES no ano de 2017.

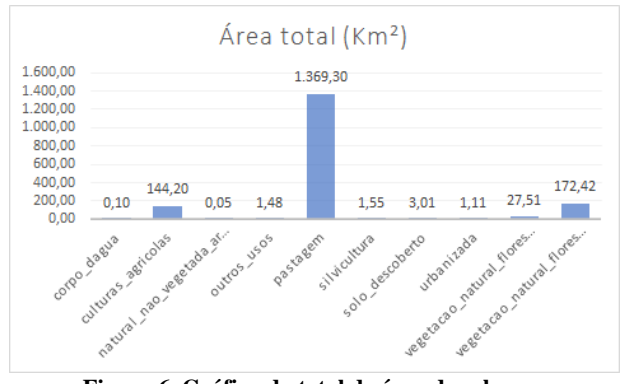

**Figura 6. Gráfico do total de área das classes.**

Como mostra a Figura 6, a classe de pastagem apresenta o maior valor de área, com o total de 1.369,30 Km², seguida da classe de "Vegetação Natural Florestal Secundária", que possui o total de 172,42 km². O agrupamento das "Culturas Agrícolas" é a terceira maior área, com o total de 144,20 km². Com relação a qualificação realizada pelo TerraClass considerando a área dos polígonos mapeados, constatamos que o maior polígono de desmatamento está associado a classe "Vegetação Natural Florestal Secundária", com extensão de 18,06 Km².

O segundo, terceiro e quarto polígono estão associados a pastagem, com as áreas de 11,90 Km², 11,17 Km² e 11,07 Km², respectivamente. E o quinto maior pertence ao agrupamento de culturas agrícolas, com a área de 10,33 Km². Para melhor representatividade das classes no mapa, optouse por escolher os 3 maiores polígonos por classe, como: vegetação natural florestal secundaria, pastagem e culturas agrícolas (Figura 7).

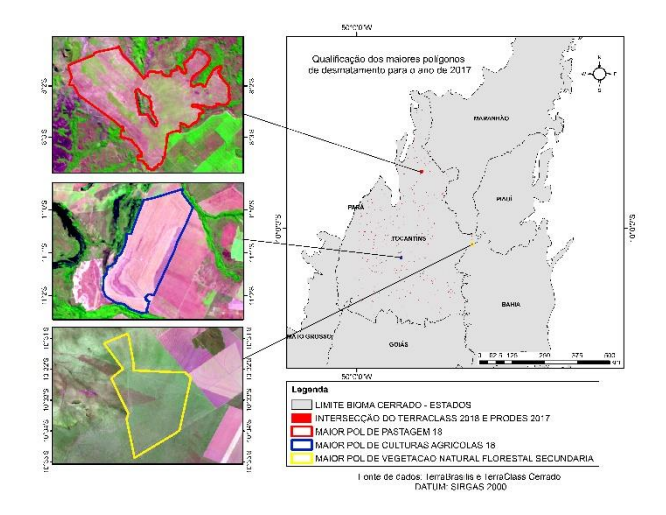

**Figura 7. Mapa dos 3 maiores polígonos por classe.**

Tendo em vista que nas cidades de Goiatins, Ipueiras e Mateiros, onde os maiores polígonos estão localizados, têm predominância o cultivo de soja, e que a pastagem é a evolução após a finalização de um ciclo de plantio, pode-se observar com base no exposto e a partir das referências que, acompanhando a série temporal, a crescente na evolução das classes para pastagem se deu, de forma intensa, por conta da expansão da produtividade agrícola.

# **5. CONCLUSÕES**

A metodologia de classificação de imagens de satélite de observação da Terra (TerraClass/PRODES), utilizada para análise e monitoramento da evolução do uso e cobertura da terra no Estado do Tocantins no ano de 2018, se mostrou eficiente para retratar a espacialização de usos da terra no período, assim como para analisar as mudanças ocorridas e suas principais condicionantes. A grande maioria das áreas de floresta foi convertida para a classe de pastagem, apresentando o maior valor de área, com o total de 1.369,30 Km² (aproximadamente 80%), seguida da vegetação natural florestal secundária, que possui o total de 172,42 km² (aproximadamente 10%). O agrupamento das culturas agrícolas é a terceira maior área, com o total de 144,20 km² (aproximadamente 8%). De acordo com os dados apontados é possível verificar que existe uma forte tendencia no avanço da pastagem sobre a vegetação natural no estado de Tocantins no ano de 2018. Para o melhor entendimento, seria importante novos estudos para acompanhamento das dinâmicas econômicas que influenciam diretamente nas áreas de florestas naturais.

# **6. REFERÊNCIAS**

[1] Assis, L. F. F. G.; Ferreira, K. R.; Vinhas, L.; Maurano, L.; Almeida, C.; Carvalho, A.; Rodrigues, J.; Maciel, A.; Camargo, C. TerraBrasilis: A Spatial Data Analytics Infrastructure for Large-Scale Thematic Mapping. ISPRS International Journal of Geo-Information. 8, 513, 2019.DOI: 10.3390/ijgi8110513.

[2] ASSIS, Luiz Fernando F.G et al. TerraBrasilis: a spatial data analytics infrastructure for large-scale thematic mapping. ISPRS International Journal of Geo-Information, v. 8, n. 11, p. 513, 2019.

[3] Borges, M.H.; Pfeifer, R.M.; Demattê, J.A.M. Evolução e mapeamento do Uso da Terra, através de imagens aerofotogramétricas e orbitais em Santa Bárbara D'Oeste (SP). Sci. Agric., Piracicaba, 50 (3): 365 – 371, out-dez., 1993. Disponível em:https://www.scielo.br/j/sa/a/QfK4v5b9SBTPK9xfMLxFvyP/?la ng=pt. Acesso em: 30/07/2022.

[4] Brasil, Ministério do Meio Ambiente. Mapeamento do Uso e Cobertura do Cerrado: Projeto TerraClass Cerrado 2013. MMA. Brasília: MMA,2015.

[5] GeoPortal TerraClass Cerrado. TerraClass, bioma Cerrado. Disponível em: https://www.terraclass.gov.br/geoportal-cerrado/. Acesso em: 10 jun.2022.

[6] IBGE-Instituto Brasileiro de Geografia e Estatística. Tocantins. Portal das cidades. Rio de Janeiro. IBGE,2021. Disponível em: https://www.ibge.gov.br/cidades-e-estados/to/. Acesso em: 10 jun.

2022.

[7] IBGE-Instituto Brasileiro de Geografia e Estatística. Malha Municipal. IBGE, 2018. Disponível em:https://www.ibge.gov.br/geociencias/organizacao-doterritorio/malhas-territoriais/15774-malhas.html?=&t=downloads.

Acesso em: 10 de jun.2022.

[8] INPE-Instituto Nacional de Pesquisas Espaciais. Coordenação Geral de Observação da Terra. Programa de Monitoramento da Amazônia e Demais Biomas. Avisos – Bioma Cerrado – Disponível em: http://terrabrasilis.dpi.inpe.br/downloads/. Acesso em: 10 jun. 2022.

[9] LEMES, M. D. C. R.; REBOITA, Michelle Simões; CAPUCIN, Bruno César. Impactos das queimadas na Amazônia no tempo em São Paulo na tarde do dia 19 de agosto de 2019. Revista Brasileira De Geografia Física, v. 13, n. 3, p. 983-993, 2020.

[10] Maurano, Luis Eduardo P.; Almeida, Cláudio Aparecido de; Meira, Mauricio Braga. Monitoramento do desmatamento do Cerrado brasileiro por satélite PRODES Cerrado. ANAIS DO XIX SIMPÓSIO BRASILEIRO DE SENSORIAMENTO REMOTO. Santos/SP, 2019, 191-194.

[11] PARENTE, Leandro et al. Quality assessment of the PRODES Cerrado deforestation data. Remote Sensing Applications: Society and Environment, v. 21, p. 100444, 2021.

[12] SA, Iedo Bezerra; ANGELOTTI, Francislene. Degradação ambiental e desertificação no Semi-Árido brasileiro. (Ed.). Mudanças climáticas e desertificação no Semi-Árido brasileiro. Petrolina: Embrapa Semi-Árido; Campinas: Embrapa Informática Agropecuária, 2009.

[13] Sano, Edson Eyji.; Bettiol, Giovana Maranhão; Martins, Eder de Souza; Júnior, Antônio Felipe Couto; Vasconcelos, Vinícius; Bolfe, Édson Luis; Victoria, Daniel de Castro. Características gerais da paisagem do Cerrado. Dinâmica agrícola do Cerrado, 2020,21- 37. Disponível em: https://www.researchgate.net/publication/341089705\_Caracteristic as gerais da paisagem do bioma Cerrado. Acesso em: 29/07/2022.

[14] Schwaida, Samuel Fernando. Passado, presente e futuro no planejamento territorial e conservação da biodiversidade: uma análise integrada no Cerrado do Tocantins. Universidade de Brasília. 2021. 91f. Dissertação.

[15] Silva, Elaine Barbosa da. A dinâmica Socioespacial e as mudanças na Cobertura e Uso da Terra no bioma Cerrado. Universidade Federal de Goiás. 2013. 148f. Tese.

[16] Suzuki, Shin. Porque Brasil também deve se preocupar com ondas de calor na Europa. BBC News Brasil, São Paulo, 21/07/2022. Disponível em: https://www.bbc.com/portuguese/internacional-62246505. Acesso em: 30/07/2022.